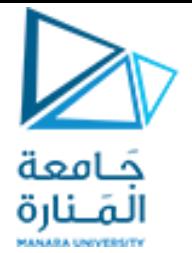

# WMR control

Basic motion planning

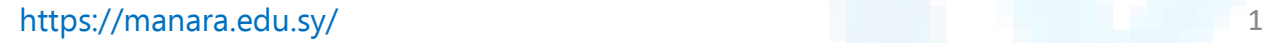

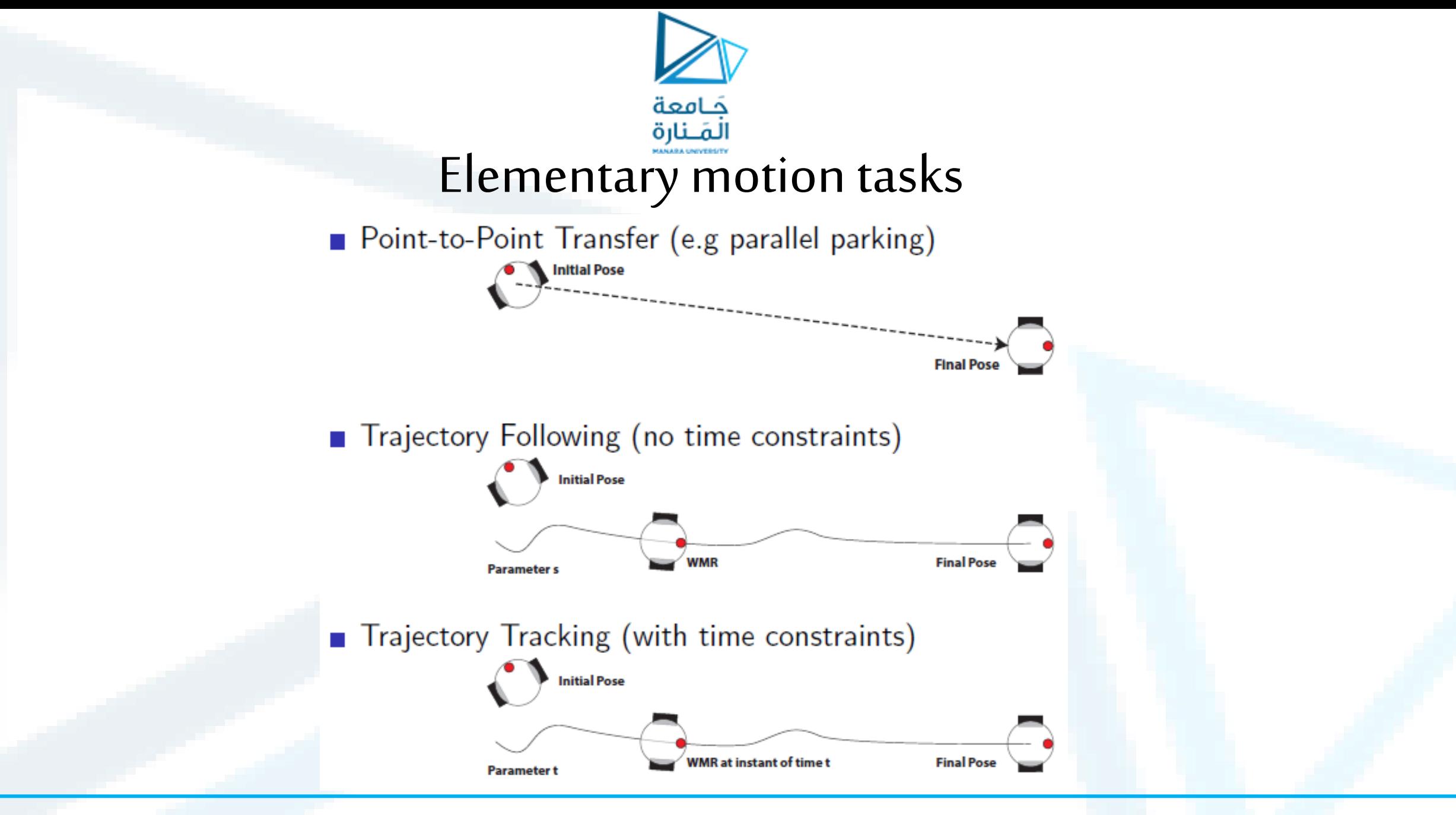

#### https://manara.edu.sy/ 22

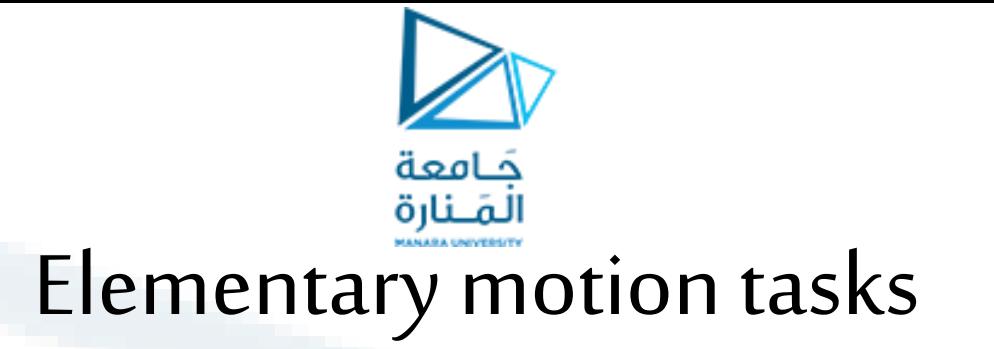

#### **Point to point Trajectory following**

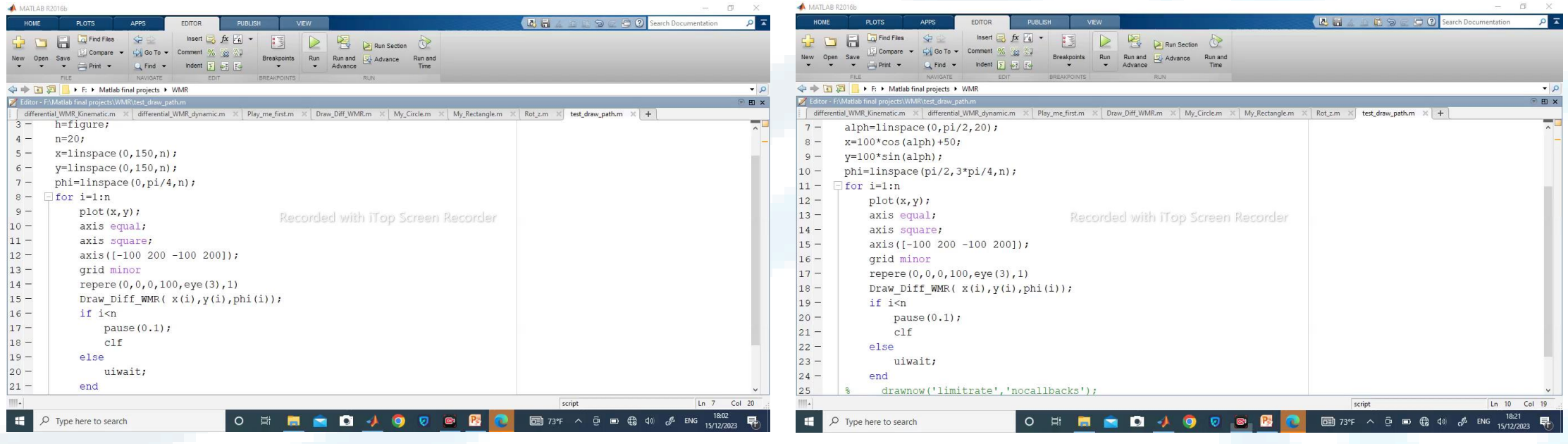

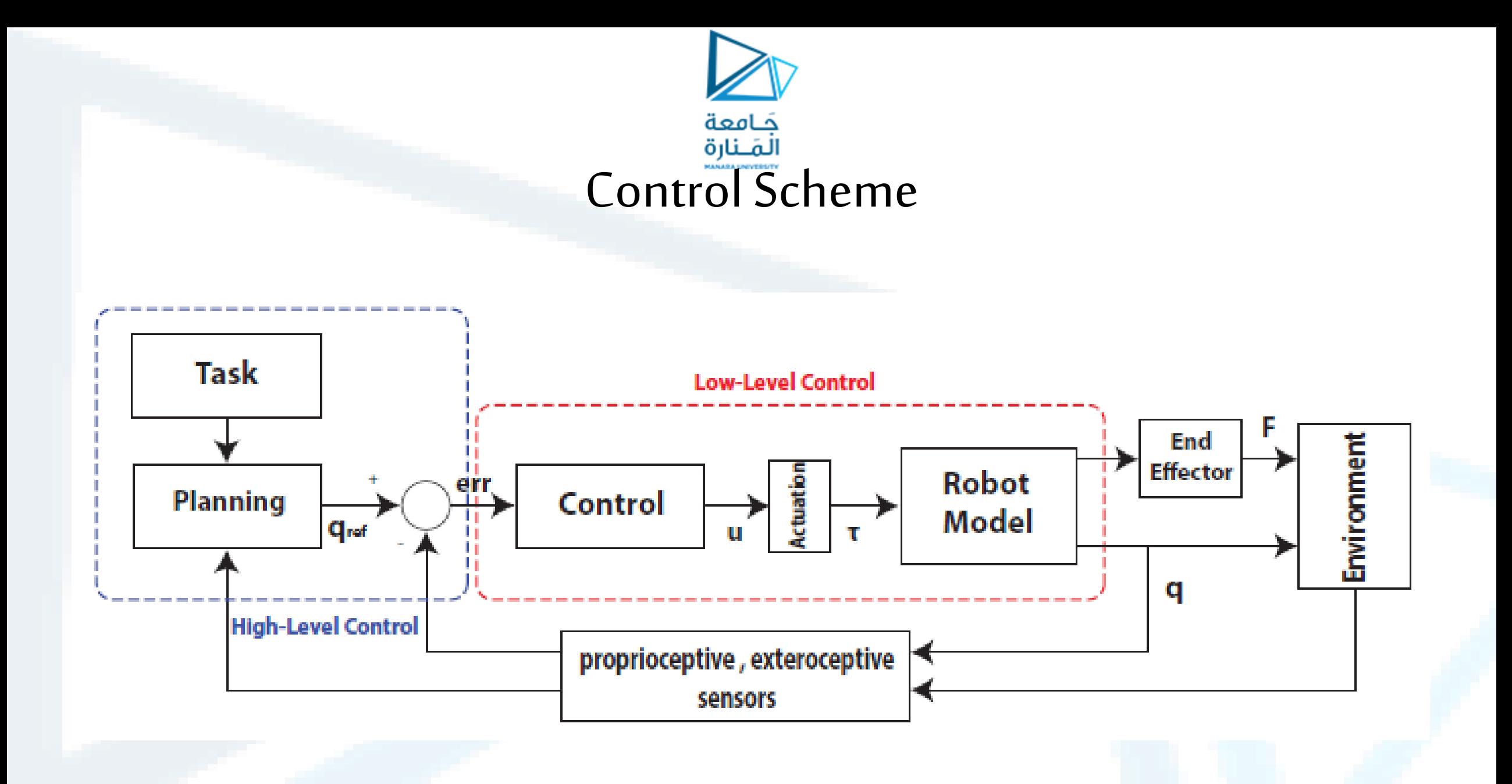

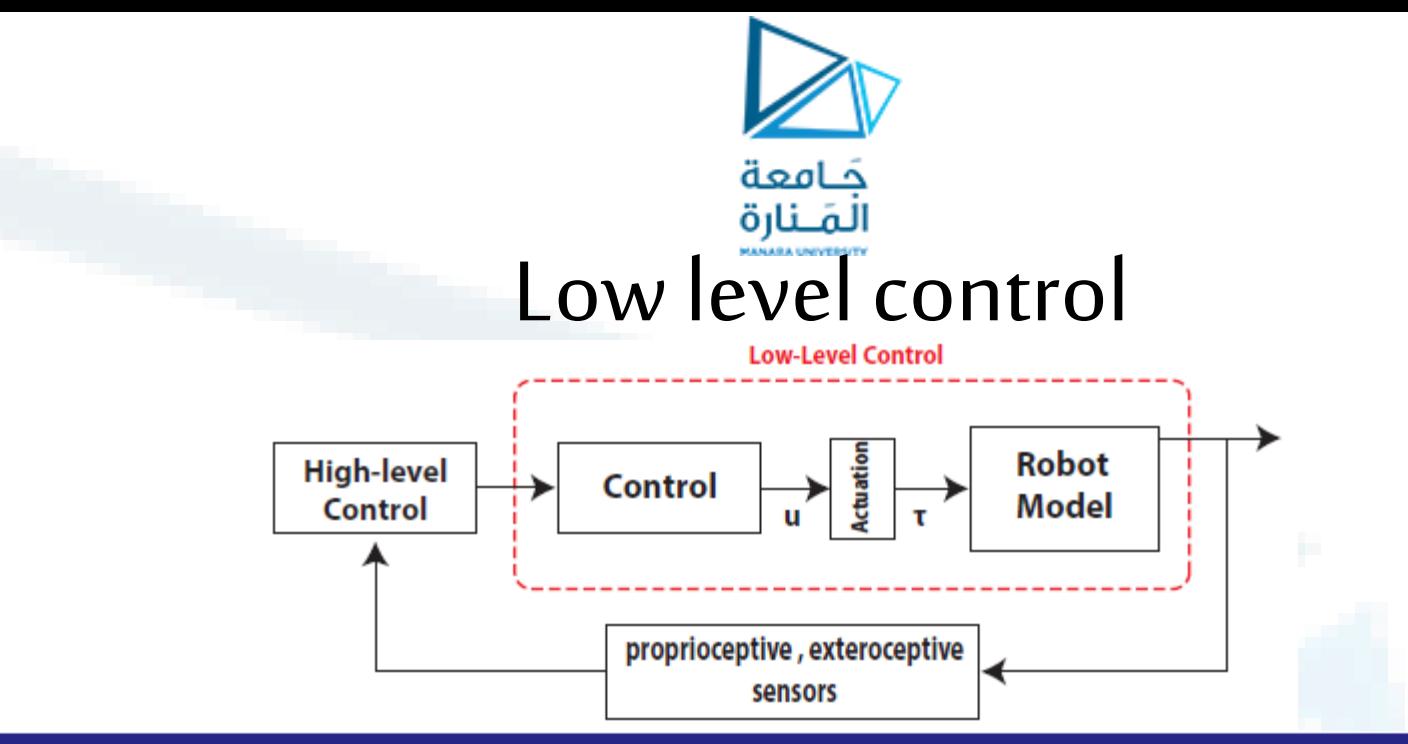

### **Core Concepts**

- High-gain PI controllers control the robot's motors so that the robot moves according to the desired speed profile
- The low-level control deals only with the robot actuators control according to the high-level control instructions
- **If the gains are high enough, the low-level control makes the robot a** purely kinematic system

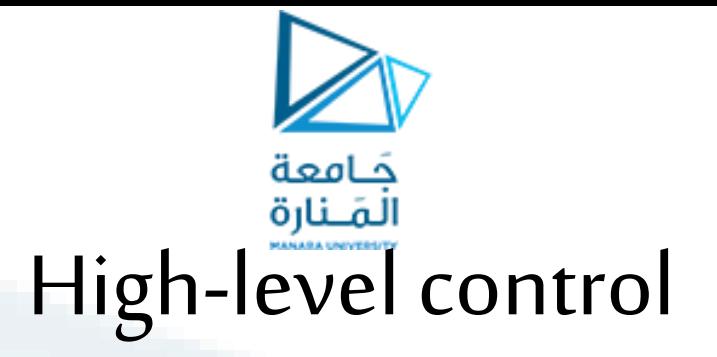

## **Core Concepts**

- It processes and computes the signals to send to the low-level controller using data coming from sensors
- From its point of view, the robot behaves as a purely kinematic system
- For mobile robots, speed control signals are used

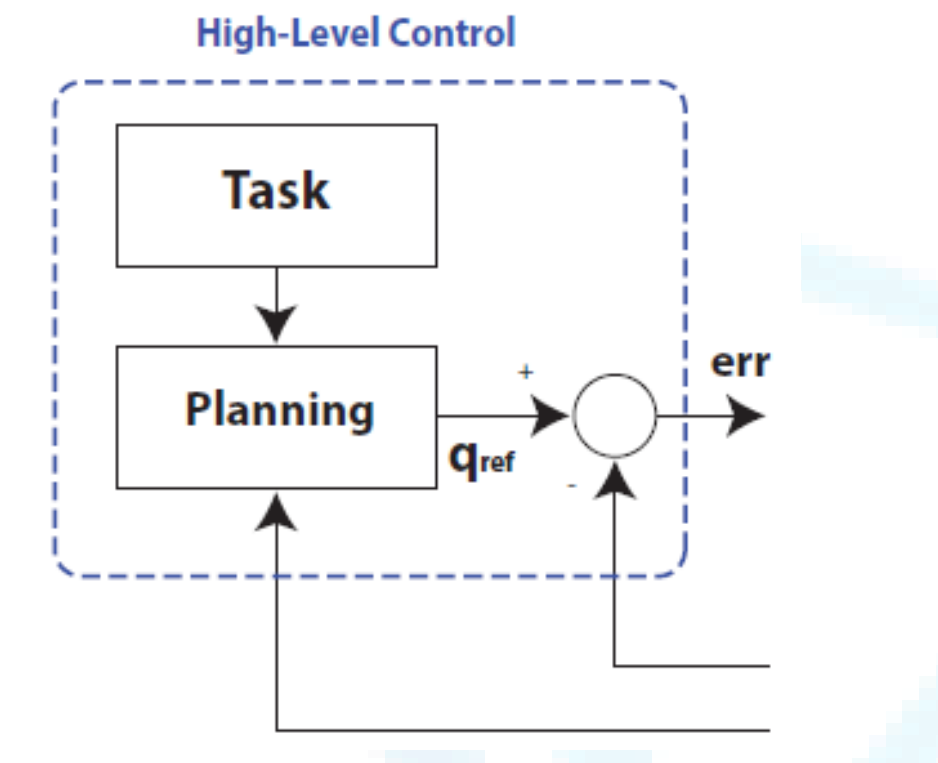

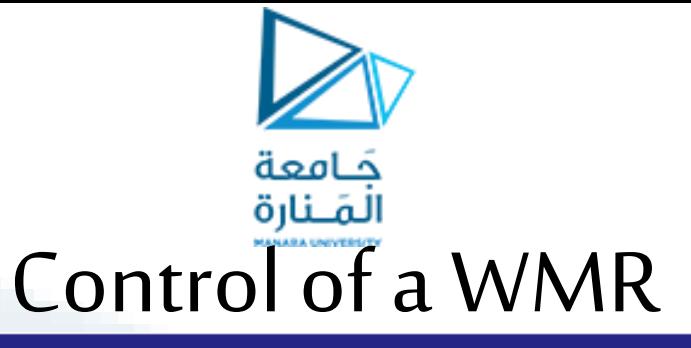

#### Low-Level Control

- Internal loop on the motors side for controlling the robot actuation
- It is a simple PI for electric drives (linear systems)
- It is not affected by the non-holonomic constraints introduced by the wheels
- Known and solved issues

#### **High-Level Control**

- If the test the *the motion* and the *behavior* of the robot based on the task to be performed
- If the two transider the kinematic model
- $\blacksquare$  Subject to the constraints of the wheels
- $\blacksquare$  It has to control a nonlinear and complex system

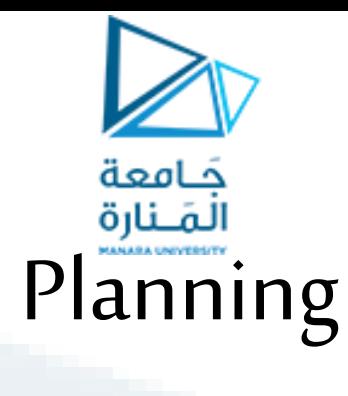

# Planning for a WMR

- Problem: determining a trajectory in the configuration space to take the robot from a certain initial configuration to a final configuration, both feasible
- The initial and final configurations (boundary conditions) and any point of the trajectory must be compatible with the kinematic constraints of the robot

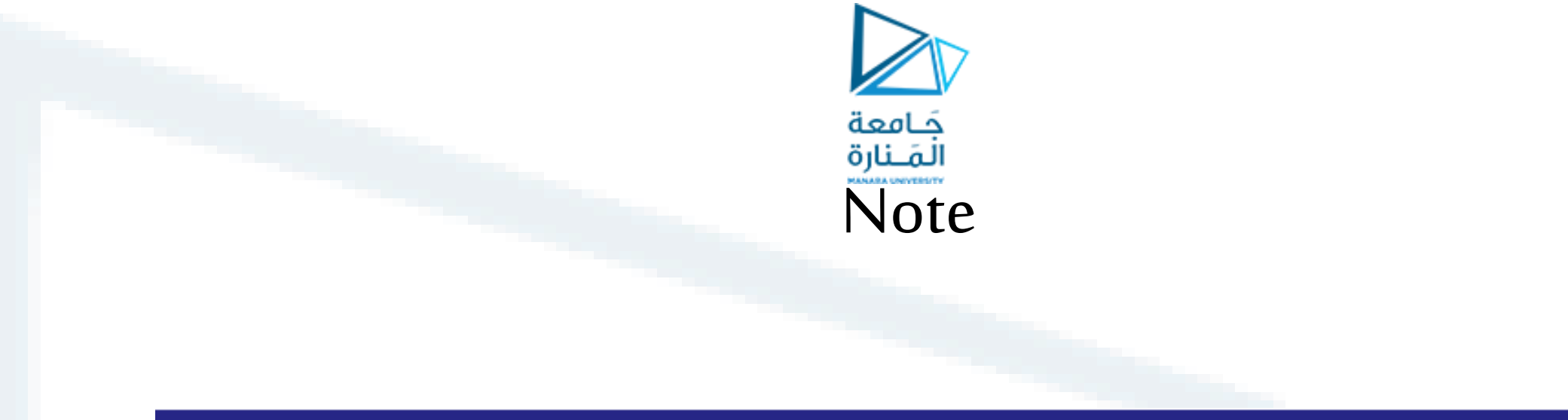

## Definition

A trajectory is not feasible if it requires the robot to perform motion incompatible with its kinematic constraints.

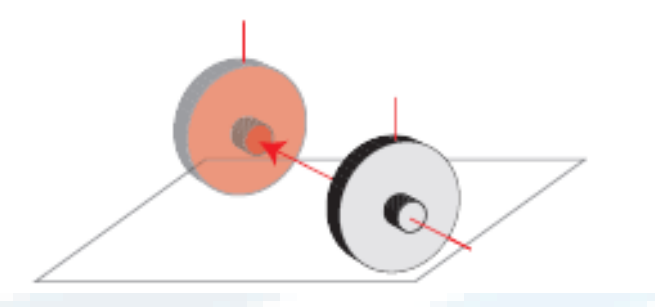

Example: unicycle can not have lateral translational trajectories.

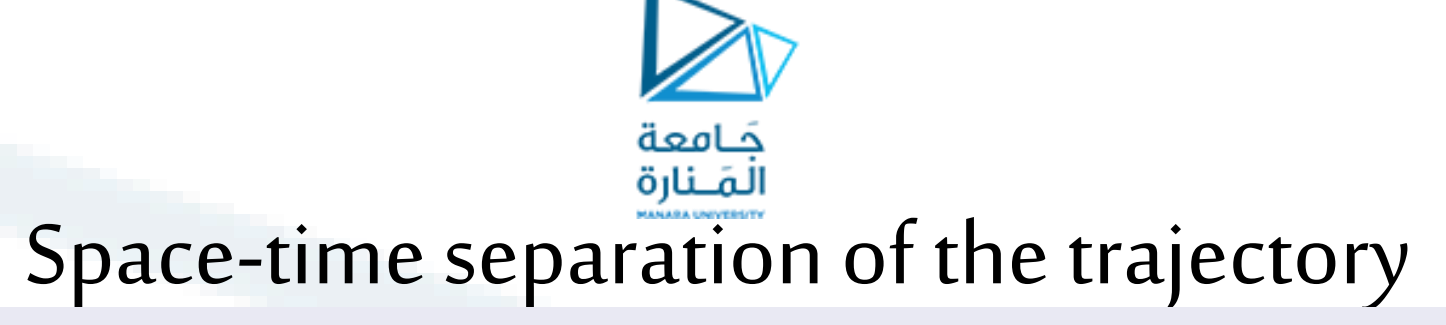

We want to plan a trajectory  $q(t)$  for t belongs to  $[t_i, t_f]$  that take the robot from an initial configuration  $q(t_i) = q_i$  to a final configuration  $q(t_f) = q_f$ 

 $\blacksquare$  We assume no obstacles

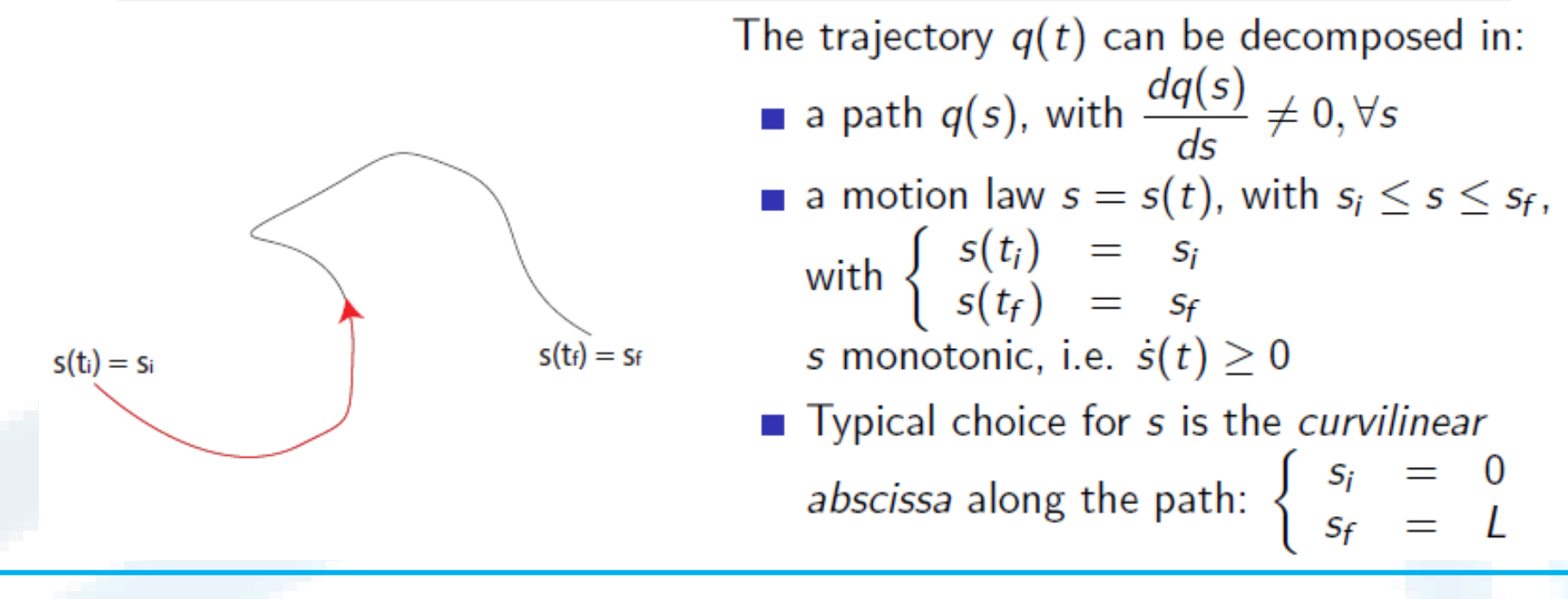

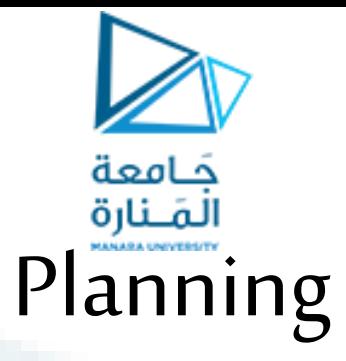

Space-time separation of the trajectory  $\dot{q} = \frac{dq}{dt} = \frac{dq}{ds}\dot{s} = q'\dot{s}$ 

- $\blacksquare$  q' has the direction of the tangent to the path in the configurations space oriented for growing s
- $\blacksquare$  is a scalar which modulates the intensity

Form the Pfaffian form of the nonholonomic constraints we get the feasability condition of the geometric path:

$$
\begin{cases}\nA(q)\dot{q} = A(q)q'\dot{s} = 0 \\
\dot{s} > 0, \forall t \in [t_i, t_f] \\
\downarrow \\
A(q)q'\n\end{cases}
$$

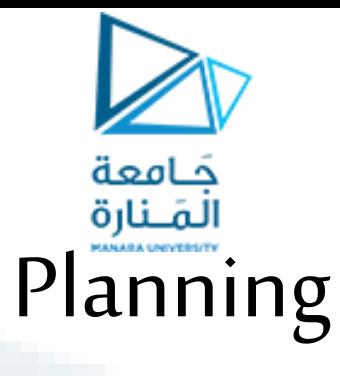

# A feasable path is given by:  $q' = G(q)\tilde{u}$

- Geometric inputs  $\tilde{u}$ : determine the geometry path
- Chosen  $\tilde{u}$  feasable, we define the *motion law*  $s(t)$  to define how fast the robot run across the path

### Problem

How to combine the geometric path with known inputs  $\tilde{u}$  and the motion law in order to obtain the control inputs for the robot?

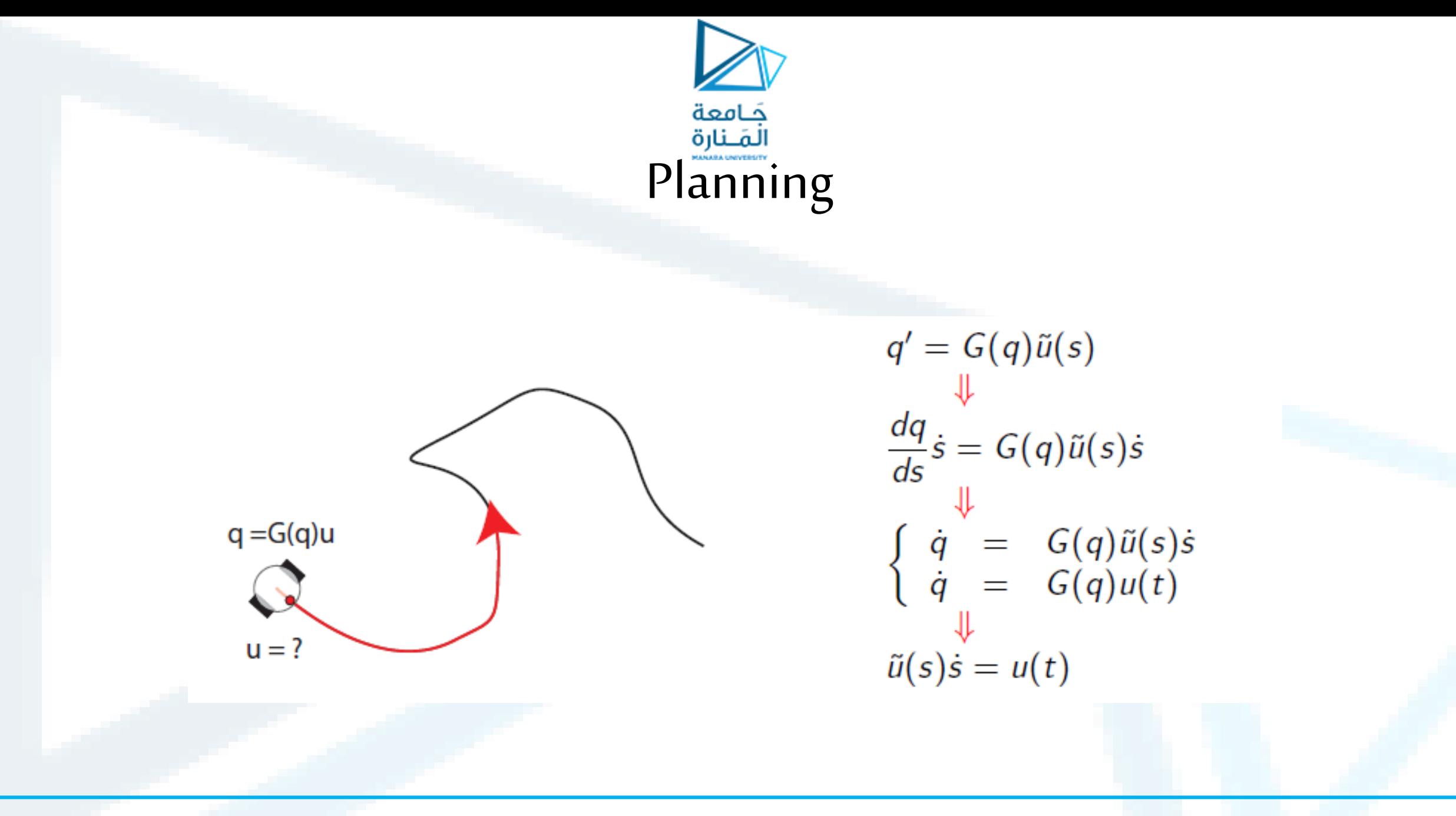

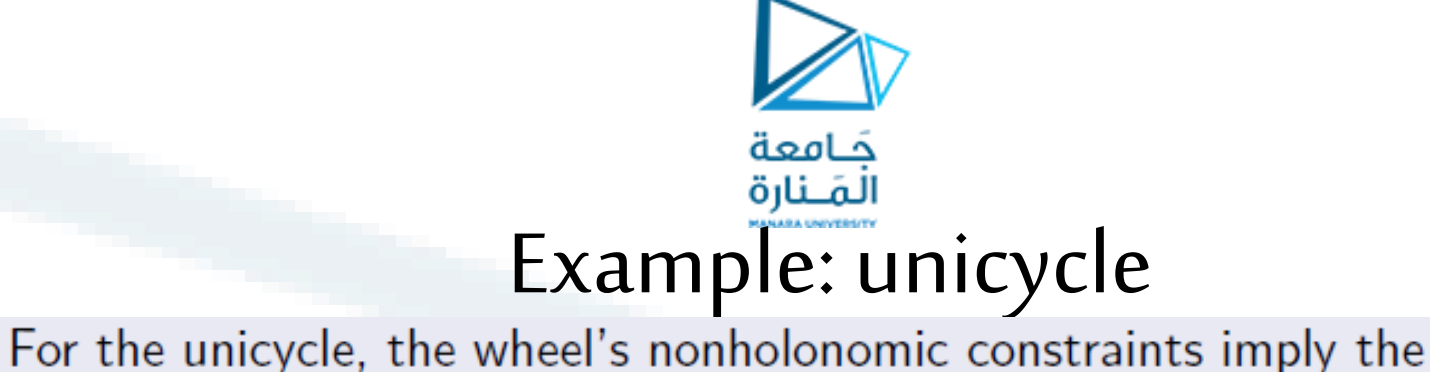

following feasibility condition for the geometric path:

$$
[\sin \theta, -\cos \theta, 0] q' = x' \sin \theta - y' \cos \theta = 0
$$

- The condition highlights the fact that the Cartesian speed must be oriented along the direction of motion (no lateral slip)
- The feasible paths for the unicycle are given by:

$$
\begin{array}{rcl}\nx' & = & \tilde{v} \cos \theta \\
y' & = & \tilde{v} \sin \theta \\
\theta' & = & \tilde{\omega}\n\end{array}
$$

■ The kinematic inputs are obtained from the geometric ones:

$$
\begin{array}{rcl}\n\sqrt{t} & = & \tilde{v}\dot{s} \\
\omega(t) & = & \tilde{\omega}\dot{s}\n\end{array}
$$

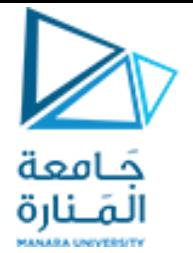

# Thanks

### Think about MATLAB SIMULINK to validate the resultant model